## Dragon Medical One (DMO) Request Form

Please forward to ITSS Service Centre by scanning / emailing completed form to **[SERVICECENTRE@gov.pe.ca](mailto:SERVICECENTRE@gov.pe.ca)** or by fax at 902-368-4716. If you have questions, please contact the Service Center at 902-620-3600

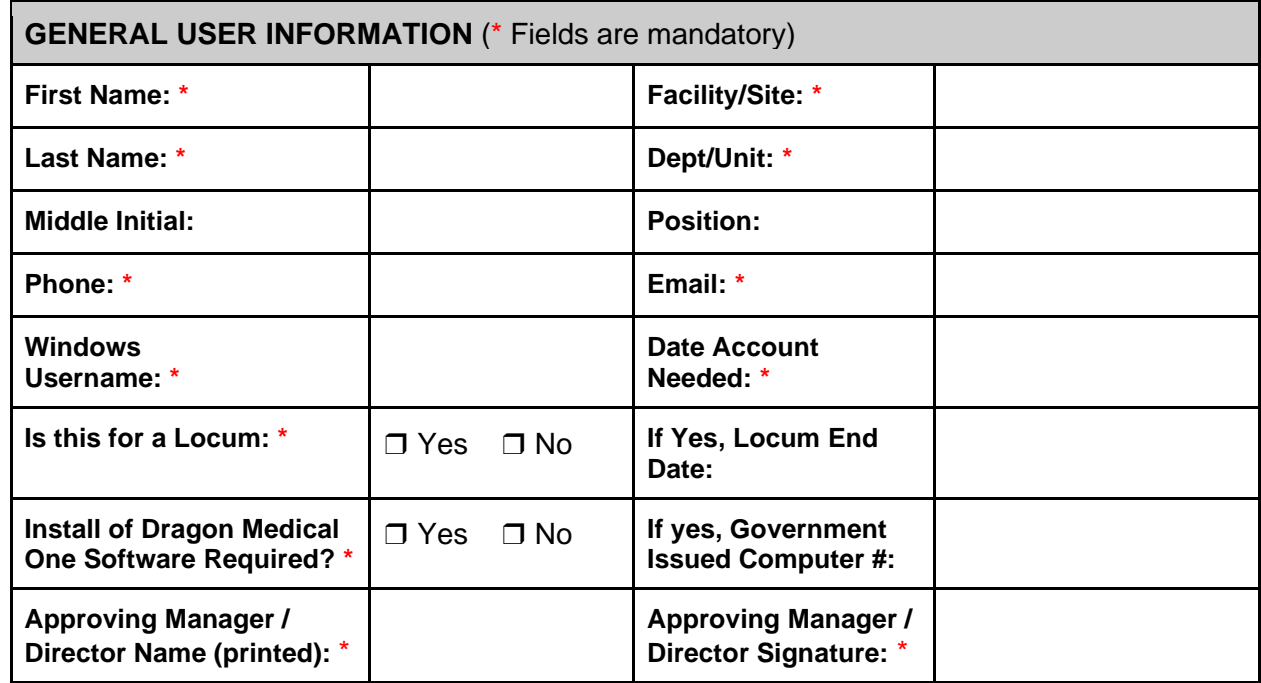

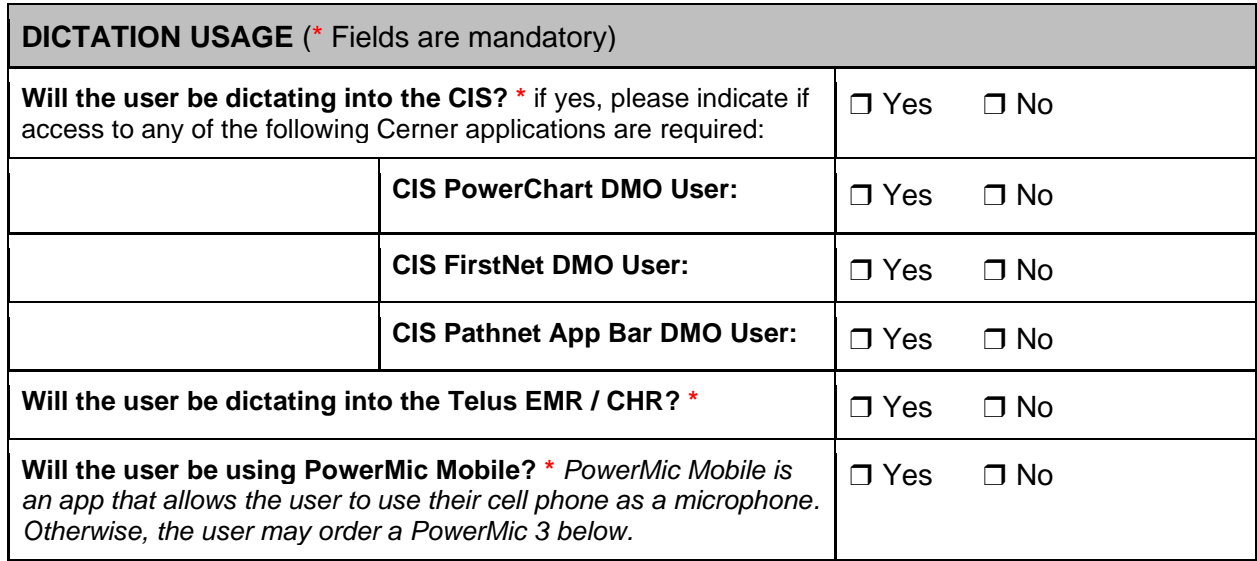

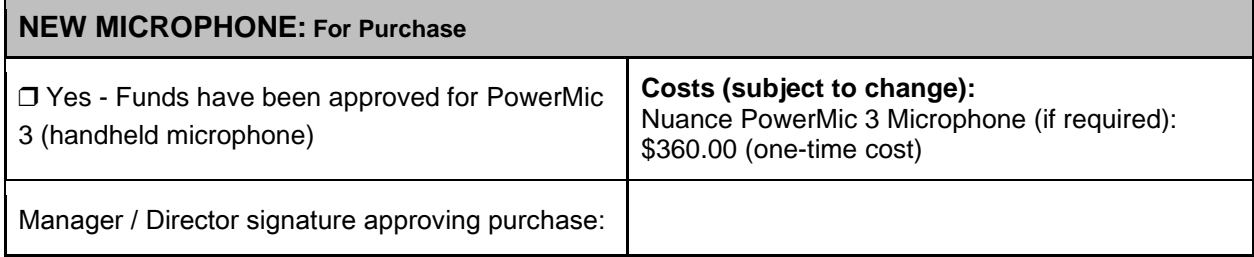